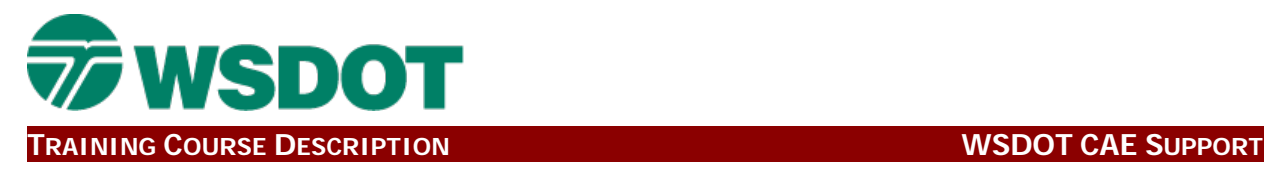

# **InRoads 202 Course Details**

# **Course Title**

CAE: INROADS - 202 SURVEY DATA PROCESSING

### **LMS Course Code**

WSDOT\_CU1

#### **Hours**

16

## **Course Type**

Computer Aided Engineering

# **Discipline(s)**

Survey

## **Course Description**

This 2 day course introduces the WSDOT workflow for importing, processing, and delivering field survey data using Bentley's InRoads Survey application. This process will focus on WSDOT standard field survey data formats, tools, and procedures while working in the Bentley environment.

#### **Learning Objectives**

- 1. Operate the Bentley InRoads Survey application.
- 2. Set up a WSDOT standard working project, including the correct project defaults and survey preferences.
- 3. Import and process typical WSDOT formats such as RW5, SDR, and ASCII.
- 4. Adjust control traverses in InRoads Survey.
- 5. Generate a deliverable package for design.

## **Pre Reqs**

## **Course Comment**

**Contact Person** Jeff Graham Email: [jeff.graham@wsdot.wa.gov](mailto:jeff.graham@wsdot.wa.gov)